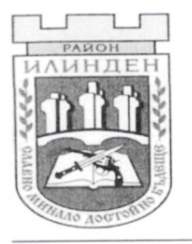

СТОЛИЧНА ОБЩИНА Район "Илинден"

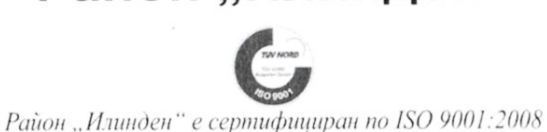

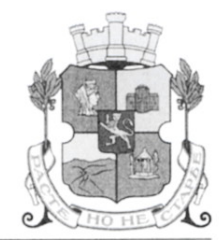

## ХАРТА НА КЛИЕНТА

Настоящата Харта на клиента е действащ документ, който служи за уведомление на гражданите, относно обслужването, което следва да очакват от администрацията на Район "Илинден". Районната администрация се задължава да обслужва гражданите компетентно и своевременно, с оглед на висок професионализъм и морал, и в съгласие със законите на Република България, решенията на Столичния общински съвет и заповедите на по-горестоящ административен орган. Нашите служители следва да изпълняват задълженията си в хармония с принципите на обективност, добросъвестност, достъпност и равнопоставеност на отделните случаи.

Администрацията на Район "Илинден" очаква от гражданите да предоставят пълна и достоверна информация при заявяване на административна услуга, да уважават труда на служителите, да проявяват добронамереност и търпимост към останалите граждани, да спазват регламентираното работно и приемно време.

РАБОТНОТО ВРЕМЕ на Центъра за услуги и информация е непрекъснато - от 8.30 ч. до 17.00 ч., а на касата в него - от 8.30 ч. до 17.00 ч. с обедна почивка от 12.30 ч. до 13.00 ч. Съгласно чл.10, ал. 4 от Наредбата за административно обслужване, в случаите, когато в служебните помещения има потребители на административни услуги в края на обявеното работно време, работата на Центъра за услуги и информация и касата в него продължава до приключване на тяхното обслужване, но не повече от два астрономически часа след кроя на обявеното работно време.

## ПРИЕМ НА ГРАЖДАНИ

Вторник: 9.30 ч. - 12.30 ч. и сряда: 14.00 ч. - 17.00 ч.

## ПРИЕМНО ВРЕМЕ НА КМЕТА НА РАЙОН "ИЛИНДЕН"

Понеделник: 13.00 ч. - 16.00 ч., след предварително записване на телефон: 02 4 397 360

Ръководството на Район "Илинден" се ангажира с подобряване на административното обслужване на гражданите, чрез повишаване на квалификацията на служителите, при стриктно спазване на прилаганите стандарти.

Основна грижа на администрацията на Района е да помага на гражданите, а не да им пречи. Във връзка с това, ние осигуряваме компетентно обслужване в приятна работна среда, като разчитаме на взаимно уважение, внимание и толерантност.

Вашето мнение и оценка за работата на Районната администрация са ценни за нас!

Предлагаме Ви следните ФОРМИ ЗА КОНТАКТ, чрез които можете да направите връзка с нас:

- попълване на обобщената форма за обратна връзка;
- използване на кутията за предложения, мнения, оплаквания, препоръки и похвали;

- електронна поща: potrebiteli $\omega$ ilinden.bg;

- секцията "Обратна връзка" на интернет страницата на СО - район "Илинден" www.ilinden.bg; - на телефон: 02 4 397 360.

## ИНФОРМАЦИЯ можете да получите:

- на адрес: гр. София 1309, ул. "Билянини извори" № 10, вх. Б;

- на телефон: 02 4 397 360;
- $-$  на E-mail: info@ilinden.bg;

- на интернет страницата на CO - район "Илинден" www.ilinden.bg.

Настоящата Харта не е юридически документ и не създава юридически права и задължения.

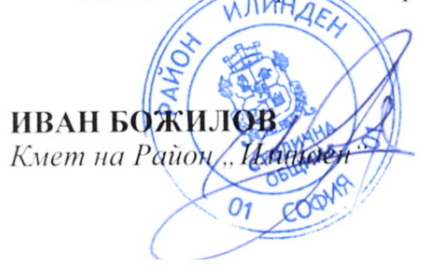

гр. София, 01.09.2015 г.